# **MANUAL DE** LABORATORIO

# **PRÁCTICA 7** COMPUERTA DE<br>ADMISIÓN INFERIOR

UNIVERSIDAD INDUSTRIAL **DE SANTANDER** 

### **ESCUELA DE INGENIERIA CIVIL**

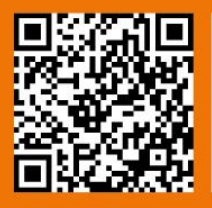

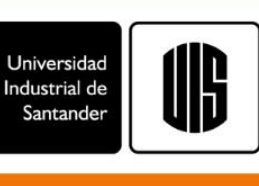

# Contenido

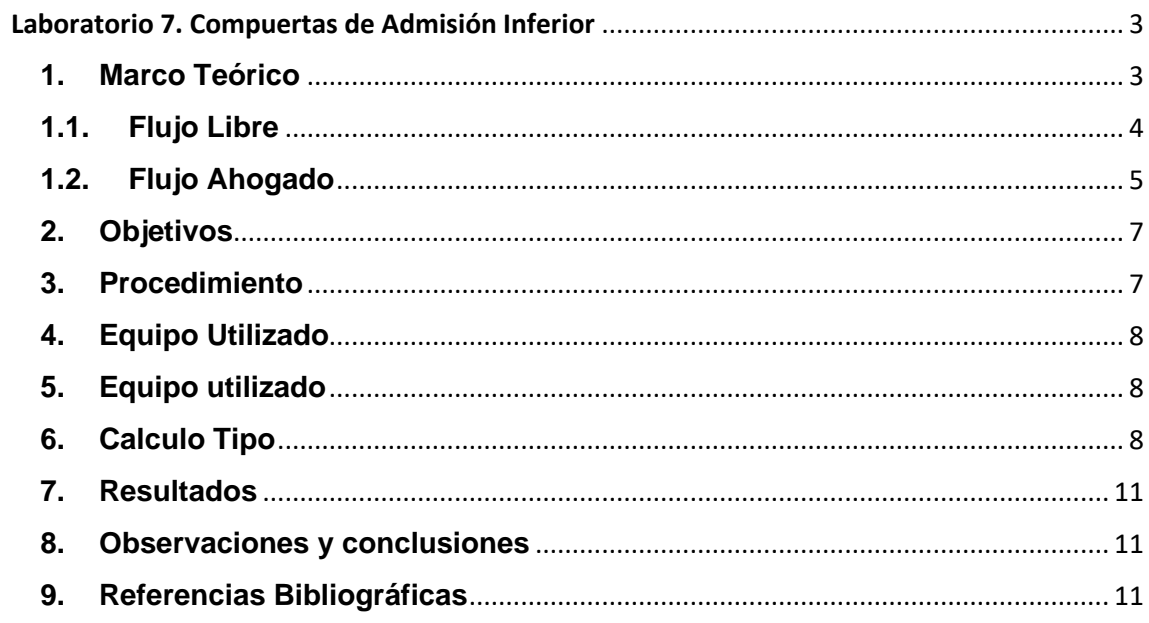

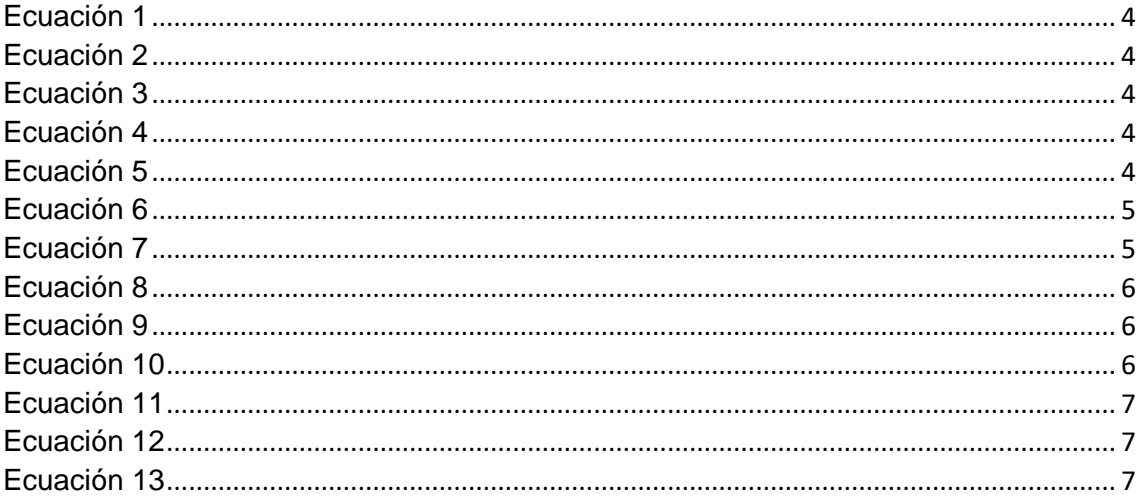

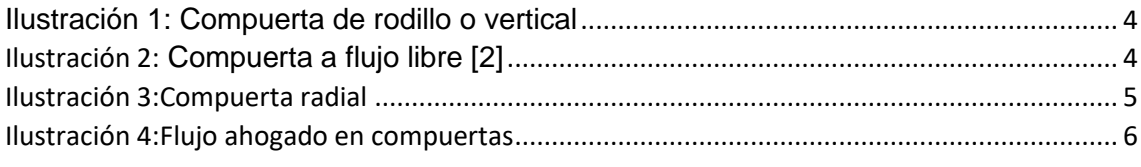

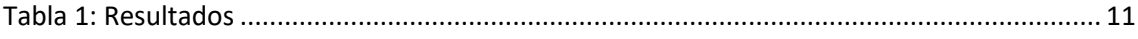

## <span id="page-2-0"></span>Laboratorio 7. Compuertas de Admisión Inferior

#### <span id="page-2-1"></span>**1. Marco Teórico**

Una compuerta consiste en una placa móvil, plana o curva que levantarse permite graduar la altura del orificio que se va descubriendo a la vez que controla la descarga producida. El orificio generalmente se hace entre el piso de un canal y el borde inferior de la compuerta.

La red de flujo de la compuerta plana permite explicar con claridad la contracción que experimente el chorro descargado por el orificio de altura W, hasta alcanzar un valor Cc ∗ w en una distancia L en la que las líneas de corriente se vuelven horizontales y tiene por ello una distribución hidrostática de presiones. Debido al fenómeno de contracción y a la fricción con el piso, se produce una pérdida de

carga que influye en el cálculo del gasto. Así mismo la carga de velocidad  $^{{V_1}^2}$  $/$ 2 g Con que llega el agua en el canal, aguas arriba de la compuerta tiene mayor importancia a medida que la relación  $Y_1/w$  disminuye. En el canto inferior de la

compuerta de las líneas de corriente tienden a unirse y es ahí donde la velocidad adquiere su máximo valor.

Existen diferentes tipos de compuertas como las compuertas de rodillo ver figura 1 y las compuertas Tainter o radiales ver figura 3

La escogencia de 1 y otro tipo para un caso particular depende de diferentes factores y cada tipo tiene sus propias ventajas y desventajas. Así la compuerta vertical requiere un costoso sistema de rodillo y soportes para transmitir su empuje a las paredes, la radiales más económica en este aspecto, pero requiere costos estructurales extrae por cuanto el empuje se concentra en la articulación[1].

Al diseñar tales compuertas, el ingeniero hidráulico está más interesado en dos aspectos principales: la relación altura-descarga y la distribución de presión sobre las superficies de la compuerta y forma de los bordes de la compuerta. La forma de los bordes no solo afectará las distribuciones de velocidad impresión y la pérdida de energía en el flujo a través de la abertura de la compuerta, sino que puede también desarrollar vibraciones muy molestas que deberían ser evitadas durante la operación de la compuerta. Como el diseño del borde varía considerablemente, es normalmente necesario en la investigación independiente del borde para un diseño particular.[2]

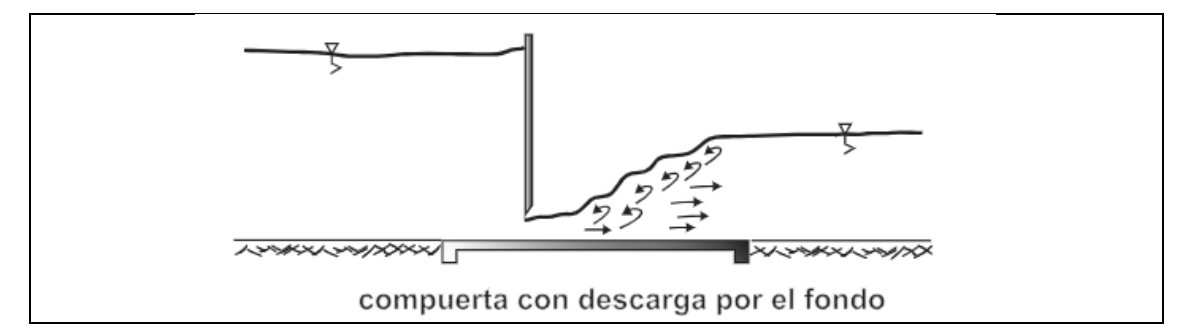

#### <span id="page-3-6"></span><span id="page-3-0"></span>**1.1. Flujo Libre**

El flujo de salida se dice que es libre como cuando en la figura 1 el chorro saliente, del flujo supercrítico, está abierto a la atmosfera y no está cubierto o sumergido en agua.

Para la deducción de las ecuaciones que regulan el flujo en compuertas el interés se dirige a las regiones de flujo sustancialmente uniforme, es decir, aguas de arriba de la sección 1 y aguas abajo de la sección 2. Tomando la energía entre dos secciones se tiene:

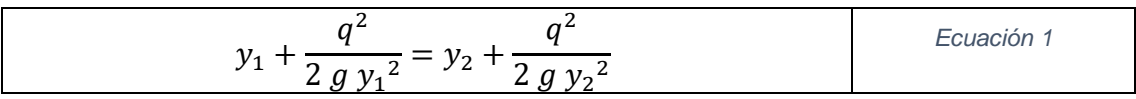

<span id="page-3-3"></span><span id="page-3-2"></span><span id="page-3-1"></span>
$$
y_1 - y_2 = \frac{q^2(y_1 - y_2)(y_1 + y_2)}{2 g y_1^2 y_2^2}
$$
 *Ecuación 2*

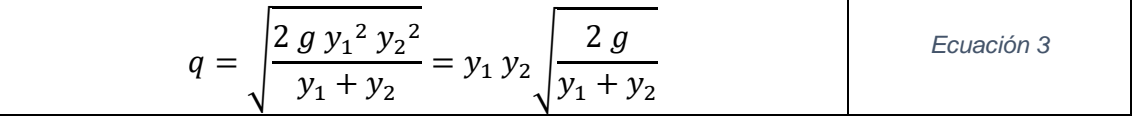

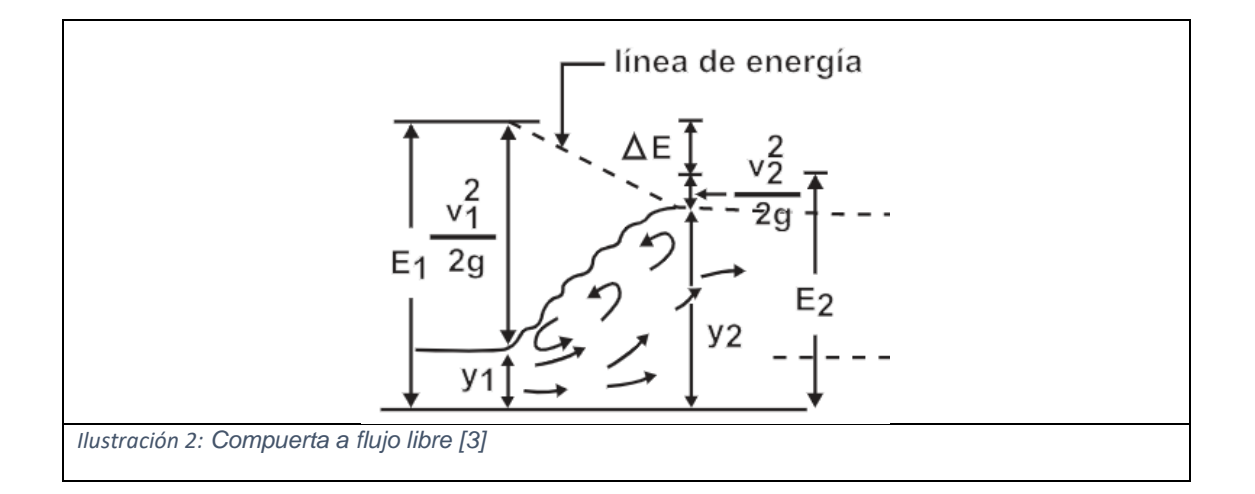

#### <span id="page-3-7"></span>Si se define  $y_2$  como:

<span id="page-3-5"></span><span id="page-3-4"></span>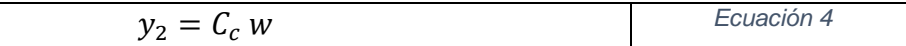

$$
q = C_c w \sqrt{\frac{2 g y_1^2}{y_1 + C_c w}} = C_c w \sqrt{\frac{2 g y_1}{1 + \frac{C_c w}{y_1}}} = C_d w \sqrt{2 g y_1}
$$
 *Euación 5*

Donde

#### $C_c$ : Coeficiente de contracción.

- w: Abertura de la compuerta.
- $C_d$ : Coeficiente de descarga.

<span id="page-4-1"></span>
$$
C_d = \frac{C_c}{\sqrt{1 + \frac{C_c w}{y_1}}}
$$
 *Ecuación 6*

La determinación del coeficiente de contracción  $\mathcal{C}_c$  Para un valor dado $\frac{w}{y_1}$ Envuélvela explotación de la región de flujo de variación rápida cercana a la compuerta; este es un problema del cual no se ha encontrado aún soluciones completas. Los experimentos de Von Mises, demuestran que  $C_c$  varía muy poco con relación $\frac{w}{y_1}$ y se recomienda tomar un  $\mathcal{C}_c = 0.61$ 

Si la compuerta está inclinada con respecto a la vertical, ofrece menos resistencia al flujo, y por lo tanto, el coeficiente de contracción  $C_c$  es mayor de 0.61, tal como sucede en el caso de las compuertas radiales figura 3. Las descargas características de esta compuerta dependen de las relaciones entre cuatro longitudes  $y_1, w, a, r$ ; la situación es difícil de realizar por medios teóricos y hasta el presente no se han realizado intentos serios, con excepción de los estudios experimentales de Toch que cubren un amplio rango de valores para las variables independientes, tanto para salidas libres como ahogadas.

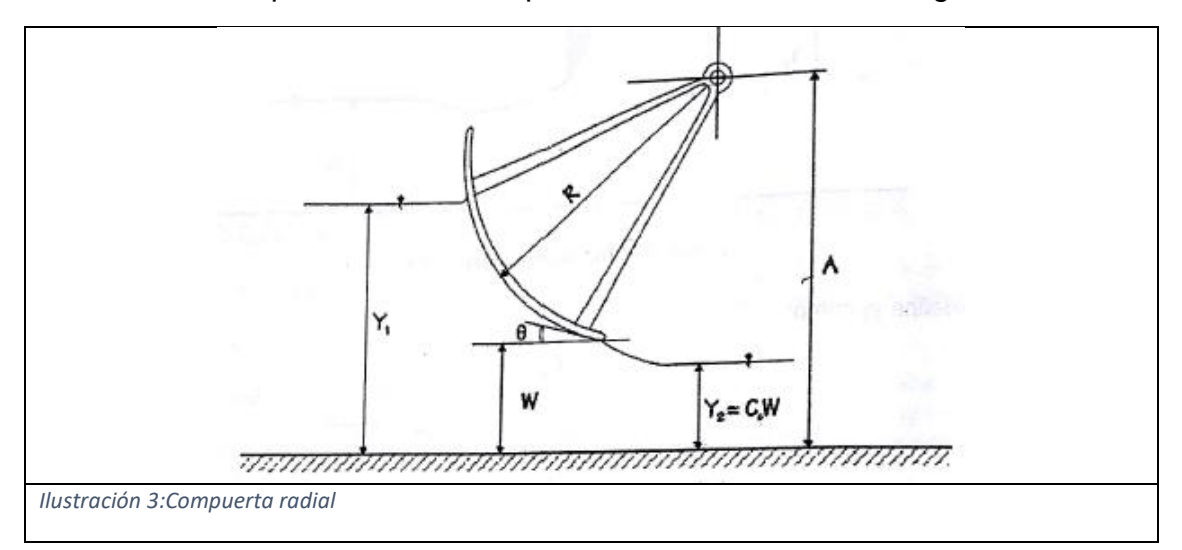

<span id="page-4-3"></span>El coeficiente de contracción para las compuertas radiales se puede tomar:

<span id="page-4-2"></span>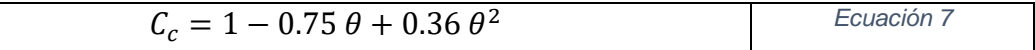

Donde para  $\theta$  es igual a 1 cuando el ángulo es 90°

#### <span id="page-4-0"></span>**1.2. Flujo Ahogado**

En la figura cuatro la profundidad  $y_2$ , Es producida por la compuerta y la profundidad  $y_3$  es producida por un control aguas abajo, si  $C_c w$  es mayor que la profundidad conjugada de  $y_3$ , la profundidad necesaria para formar un resalto hidráulico, entonces la salida de la compuerta se dice que es ahogada. El efecto consiste en que el chorro que sale de la compuerta es cubierto por una masa de agua, la cual, aunque fuertemente turbulenta, no tiene movimiento en ninguna dirección. Mientras que existir alguna pérdida de energía entre las secciones 1 y 2, una mayor proporción de pérdidas ocurre cuando el flujo se expande entre las secciones 2 y 3, siendo constante la energía específica entre 1 y 2. Para evaluar la componente energía potencial en 2 utiliza la profundidad de la masa de agua en 2  $y_s$ , pero para el cálculo de la velocidad se utiliza la profundidad que efectivamente produce la velocidad  $y_2$ .

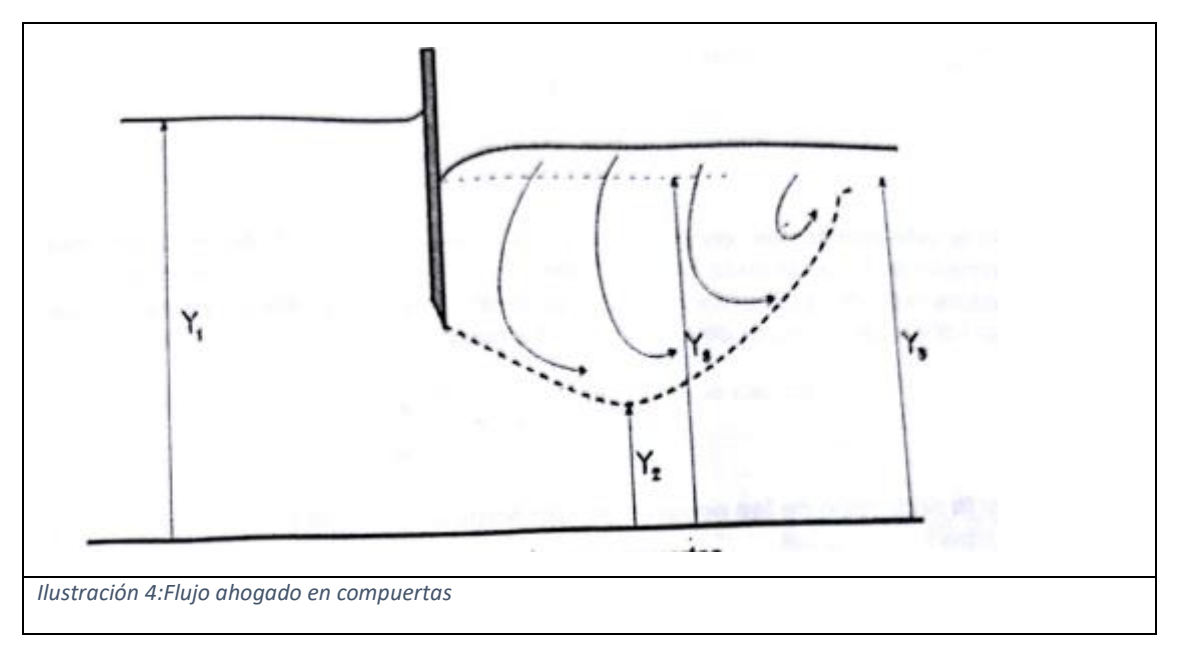

<span id="page-5-3"></span>
$$
E_1 = E_2 \t y_1 + \frac{q^2}{2 g y_1^2} = y_2 + \frac{q^2}{2 g y_2^2}
$$
 *Ecuación 8*

La profundidad  $y_2$  es igual a la abertura de la compuerta w multiplicada por el coeficiente de contracción  $C_c$ .

<span id="page-5-2"></span><span id="page-5-1"></span><span id="page-5-0"></span>
$$
y_1 + \frac{q^2}{2 g y_1^2} = y_2 + \frac{q^2}{2 g (C_c w)^2}
$$
 *Ecuación 9*

Despejando el caudal se tiene:

$$
q = \frac{Q}{b} = \sqrt{\frac{(y_1 - y_s)2 g}{\frac{1}{(C_c w)^2} + \frac{1}{y_1^2}}}
$$
 *Ecuación 10*

Despejando el valor del coeficiente de contracción  $C_c$  para flujo ahogado tenemos:

<span id="page-6-2"></span>
$$
C_c = \frac{1}{w} \frac{1}{\sqrt{\frac{2 \, g \ast (y_1 - y_s)}{q^2} + \frac{1}{y_1^2}}}
$$
\nEcuación 11

La cantidad de movimiento se conserva entre 2 y 3, teniendo en cuenta que el término correspondiente al momento debido a la presión en dos se calcula basado en  $y_s$ .

<span id="page-6-3"></span>
$$
M_2 = M_3 \qquad \qquad \frac{q^2}{g y_2} + \frac{y_3^2}{2} = \frac{q^2}{g y_3} + \frac{y_3^2}{2} \qquad \qquad \text{Ecuación 12}
$$

En la vida práctica se conoce  $y_1, y_2, y_3$  Y se requiere calcular el caudal bajo la compuerta. En este caso tenemos dos incógnitas  $Q_y, y_s$ . La combinación de las ecuaciones de conservación de momento y energía lleva una ecuación cuadrática para el caso de un canal rectangular.

<span id="page-6-4"></span>
$$
\frac{y_s}{y_3} = \sqrt{1 + 2 * F_{r3}^2 * (1 - \frac{y_3}{w})}
$$
 *Ecuación 13*

Para la deducción de las ecuaciones anteriores no se tiene en cuenta la fricción de las paredes del canal.

El coeficiente de contracción para compuertas Verticales  $C_c$  Se toma un flujo ahogado igual a 0.60.

#### <span id="page-6-0"></span>**2. Objetivos**

- 1) Comprobar las ecuaciones que caracterizan el flujo por una compuerta admisión inferior en flujo libre influjo ahogado. Analizar dichos comportamientos.
- 2) Por medio del cálculo del coeficiente de contracción y el coeficiente de descarga de la compuerta, determinar el caudal que está fluyendo por el canal y compararlo con el estimado por el medidor de flujo
- 3) Observar el comportamiento del agua y los diferentes tipos de resalto hidráulico que se pueden presentar debido a las variaciones de la abertura de la compuerta del caudal que está circulando.

#### <span id="page-6-1"></span>**3. Procedimiento**

#### **Parte 1**

- 1) Colocar en funcionamiento del sistema y esperar que se estabilice el flujo.
- 2) Llevar la compuerta a una altura w sobre el canal observado que no se produzca flujo ahogado. Medir la altura de la compuerta w.
- 3) Medir la altura de flujo antes de la compuerta  $(y_1)$  y después de la compuerta  $(y_2)$ .
- 4) Tomar el caudal del medidor de flujo magnético y observar que el valor se mantenga constante.
- 5) Efectuar mediciones de  $y_1$   $y_2$  y w Para tres posiciones diferentes de la compuerta, verificando que el caudal sea constante.

#### **Parte 2**

- 1) Para una altura w de la compuerta, constante, variar el caudal por medio de la válvula, estabilizado el flujo tomar lecturas de  $y_1 \, \, y_2 \, \, \, y \, \, Q_t.$
- 2) Repetir las lecturas anteriores para valores diferentes de caudal.
- 3) Para un caudal cualquiera tomar lecturas de  $y_1 w_1 y_2 y_3$  y el caudal tal que presente un flujo ahogado en la compuerta.

#### <span id="page-7-0"></span>**4. Equipo Utilizado**

Canal rectangular

Compuerta variable

Regla o metro,

Medidor de flujo Electromagnético.

#### <span id="page-7-1"></span>**5. Equipo utilizado**

PARTE 1

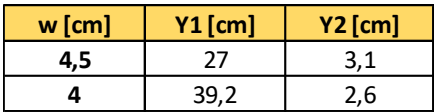

PARTE 2

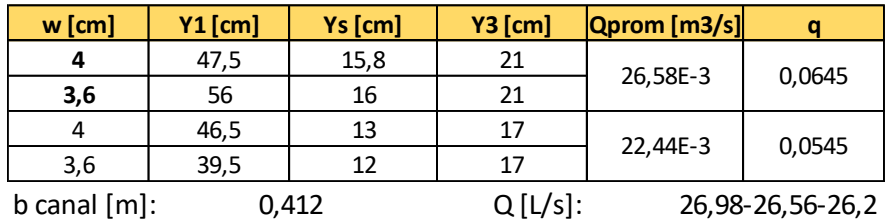

Qprom [m3/s]: 26,58,E-3

#### <span id="page-7-2"></span>**6. Calculo Tipo**

Para la parte 1 se realiza el cálculo tipo con el valor de abertura de la compuerta de 4 cm, donde se calcula el caudal promedio, el coeficiente de contracción, el coeficiente de descarga y el caudal experimental, luego se calculan los respectivos errores y se muestran los resultados en la tabla final.

#### • **Cálculo de Qprom**

$$
Q = \frac{Q1 + Q2 + Q3}{3} = \frac{26,98 + 26,56 + 26,20}{3} = 26,58 \left[\frac{L}{s}\right]
$$

#### **PARTE 1**

• **Coeficiente de contracción Cc**

$$
C_{ceo} = 0.61
$$

$$
C_{exp} = \frac{y^2}{w} = \frac{2.6}{4} = 0.65
$$

$$
E_{cc} = \left| \frac{C_{ceo} - C_{exp}}{C_{ceo}} \right| = \left| \frac{0.61 - 0.65}{0.61} \right| = 6.56\%
$$

• **Coeficiente de descarga Cd**

$$
Cd = \frac{Cc}{\sqrt{1 + \frac{Cc \cdot W}{Y_1}}} = \frac{0.65}{\sqrt{1 + \frac{0.65 * 0.04}{0.392}}} = 0.629
$$

• **Caudal experimental**

$$
Q \exp = b \cdot C d \cdot w \cdot \sqrt{2g \cdot Y_1}
$$
  

$$
Q \exp = 0,412 * 0,629 * 0,04\sqrt{2 * 9,81 * 0,392} = 28,77E - 3 \left[ \frac{m^3}{s} \right]
$$
  

$$
E_Q = \left| \frac{Q_{prom} - Q_{exp}}{Q_{prom}} \right| = \left| \frac{26,58 - 28,77}{26,58} \right| = 8,23\%
$$

#### **PARTE 2**

En esta parte se realiza el cálculo tipo con los datos de 4 cm de abertura de la compuerta, donde se calcula un coeficiente de contracción para cada dato y luego se promedian, con este promedio procedemos a calcular el caudal experimental y a hallar la altura Ys, para luego calcular sus respectivos errores y mostrar los resultados en la tabla final.

• **Coeficiente de contracción Cc**

$$
C_{\text{ceo}} = 0.60
$$
\n
$$
q1 = \frac{Q}{b} = \frac{26,58E - 3}{0,412} = 0.0645 \frac{m^3}{s/m}
$$
\n
$$
q2 = \frac{22,44E - 3}{0,412} = 0,0544 \frac{m^3}{s/m}
$$

$$
Cc_{exp1} = \frac{1}{w} \cdot \frac{1}{\sqrt{\frac{2g \cdot (Y_1 - Y_s)}{q^2} + \frac{1}{Y_1^2}}}
$$
  
\n
$$
Cc_{exp1} = \frac{1}{0.04} \cdot \frac{1}{\sqrt{\frac{2*9.81(0.475 - 0.158)}{0.0645^2} + \frac{1}{0.475^2}}} = 0.65
$$
  
\n
$$
Cc_{exp2} = \frac{1}{0.04} \cdot \frac{1}{\sqrt{\frac{2*9.81(0.465 - 0.13)}{0.0544^2} + \frac{1}{0.465^2}}} = 0.53
$$
  
\n
$$
Cc_{prom} = \frac{0.65 + 0.53}{2} = 0.59
$$
  
\n
$$
E_{cc} = \left| \frac{Cc_{teo} - Cc_{prom}}{Cc_{teo}} \right| = \left| \frac{0.60 - 0.59}{0.60} \right| = 1.97\%
$$

• **Caudal experimental**

$$
Q_{exp} = b. \sqrt{\frac{2g.(Y_1 - Y_s)}{(Cc.w)^2 - \frac{1}{Y_1^2}}}
$$

$$
Q_{exp} = 0.412 * \sqrt{\frac{2 * 9.81. (0.475 - 0.158)}{(0.59 * 0.04)^2} - \frac{1}{0.475^2}} = 24.20E - 3 \left[\frac{m^3}{s}\right]
$$

$$
E_Q = \left|\frac{Q_{prom} - Q_{exp}}{Q_{prom}}\right| = \left|\frac{26.58 - 24.20}{26.58}\right| = 8.94\%
$$

• **Altura Ys**

$$
Fr_3^2 = \frac{q^2}{Y_3^3 * g} = \frac{0.0645^2}{0.21^3 * 9.81} = 0,0458
$$
  

$$
Y_s \text{ te0} = Y_3. \sqrt{1 + 2. Fr_3^2 \cdot \left(1 - \frac{Y_3}{w}\right)}
$$
  

$$
Y_s \text{ te0} = 0,21 * \sqrt{1 + 2 * 0.0458 \left(1 - \frac{0.21}{0.04}\right)} = 0,164 \text{ [m]}
$$
  

$$
E_{YS} = \left| \frac{Ys_{te0} - Ys_{exp}}{Ys_{te0}} \right| = \left| \frac{15,8 - 16,4}{15,8} \right| = 3,86\%
$$

#### **7. Resultados**

<span id="page-10-0"></span>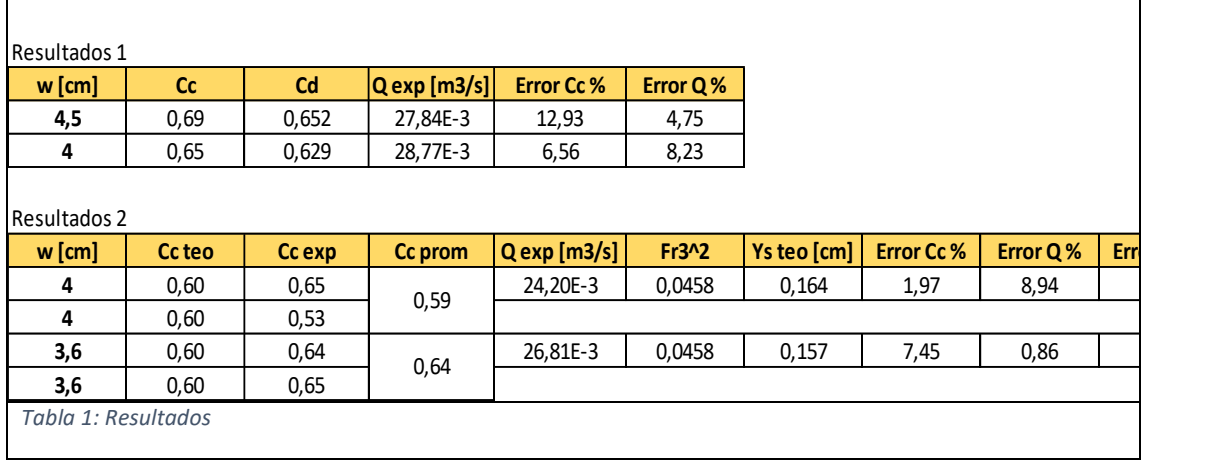

#### <span id="page-10-3"></span><span id="page-10-1"></span>**8. Observaciones y conclusiones**

Explique al menos tres aplicaciones de las compuertas en ingeniería.

¿Por qué las compuertas radiales tienen un coeficiente de descarga diferente al de las compuertas verticales?

#### <span id="page-10-2"></span>**9. Referencias Bibliográficas**

- [1] G. E. GAVILAN LEON, *GUIA DE LABORATORIO DE HIDRAULICA DE CANALES ABIERTOS*. Bucaramanga: UISEscuela de Ingenieria Civil, 2001.
- [2] V. T. CHOW, *HIDRAULICA DE CANALES ABIERTOS*. Santafe de Bogota: McGraw-Hill, 2000.
- [3] M. V. Béjar, *Hidráulica de canales*. Instituto Tecnológico de Costa Rica, 2008.